2025/06/05 21:46 UTC 1/1 Trash Bin Form

## **Trash Bin Form**

This form contains policies that have been previously deleted.

To restore a deleted policy, simply click the policy's restore icon on the far right part of the row. You will be prompted to confirm the action.

Once confirmed the policy will be moved back to the table of contents and its associated source document (if any) will be restored as well. Restored policies are placed at the end of the table of contents upon being restored.

There is currently no way to permanently remove a policy from the Trash Bin.

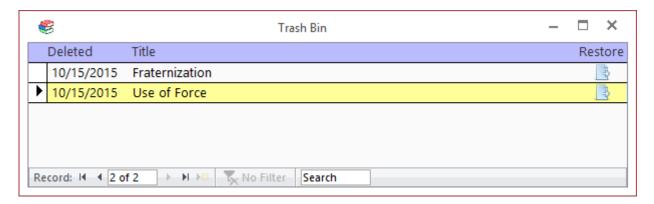

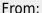

https://grandjean.net/wiki/ - Grandjean & Braverman, Inc

Permanent link:

https://grandjean.net/wiki/pm/trash bin form

Last update: 2015/10/15 13:13 UTC

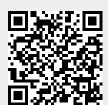